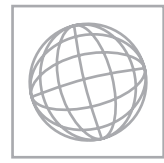

International General Certificate of Secondary Education

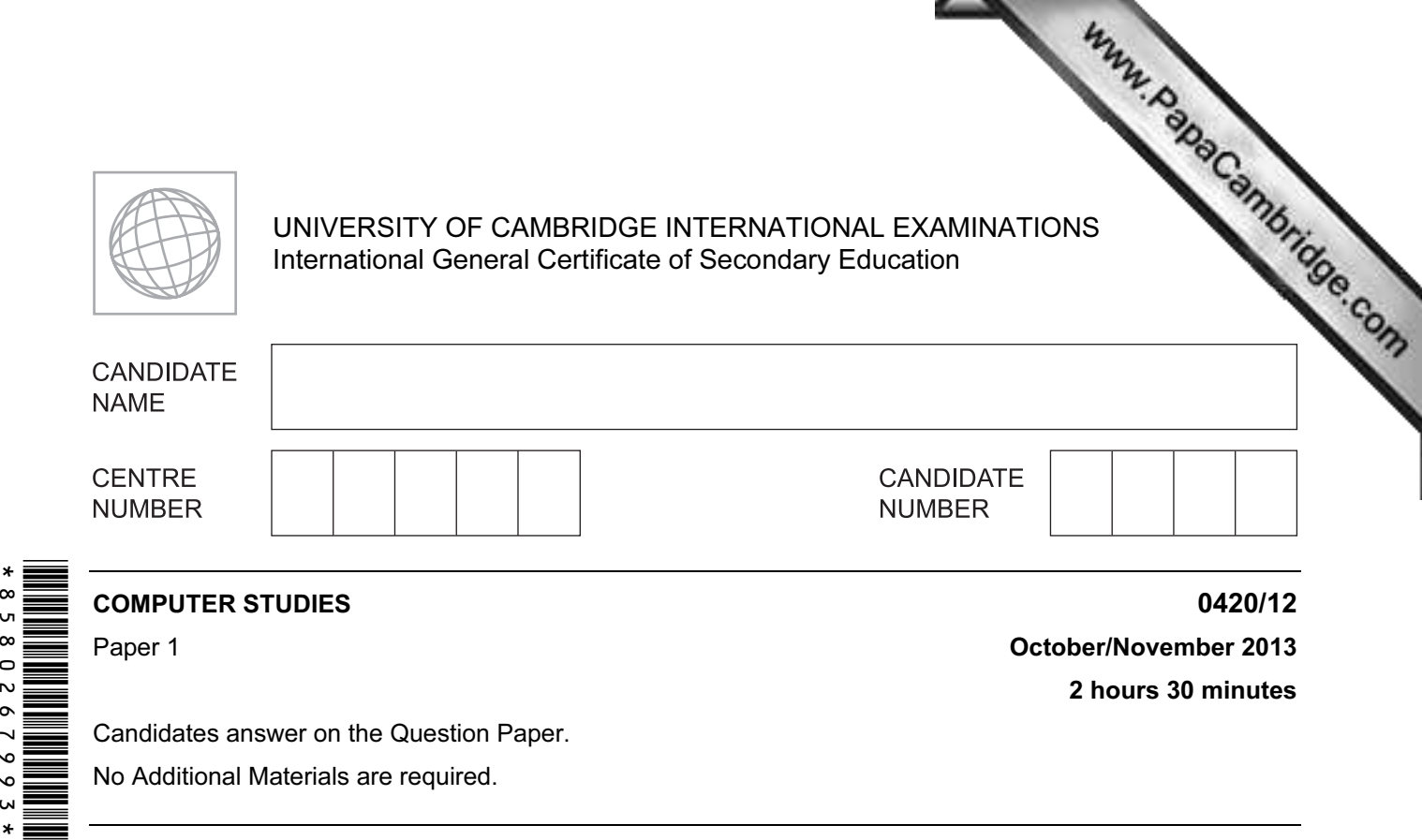

Paper 1 **October/November 2013** 2 hours 30 minutes

Candidates answer on the Question Paper.

No Additional Materials are required.

#### READ THESE INSTRUCTIONS FIRST

Write your Centre number, candidate number and name on all the work you hand in. Write in dark blue or black pen.

You may use a soft pencil for any diagrams, graphs or rough working. Do not use staples, paper clips, highlighters, glue or correction fluid.

DO NOT WRITE IN ANY BARCODES.

Answer all questions.

No marks will be awarded for using brand names of software packages or hardware.

At the end of the examination, fasten all your work securely together. The number of marks is given in brackets [ ] at the end of each question or part question.

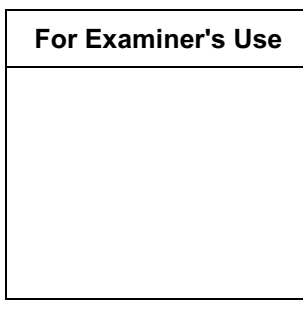

This document consists of 20 printed pages.

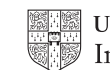

**UNIVERSITY of CAMBRIDGE** International Examinations **[Turn over** 

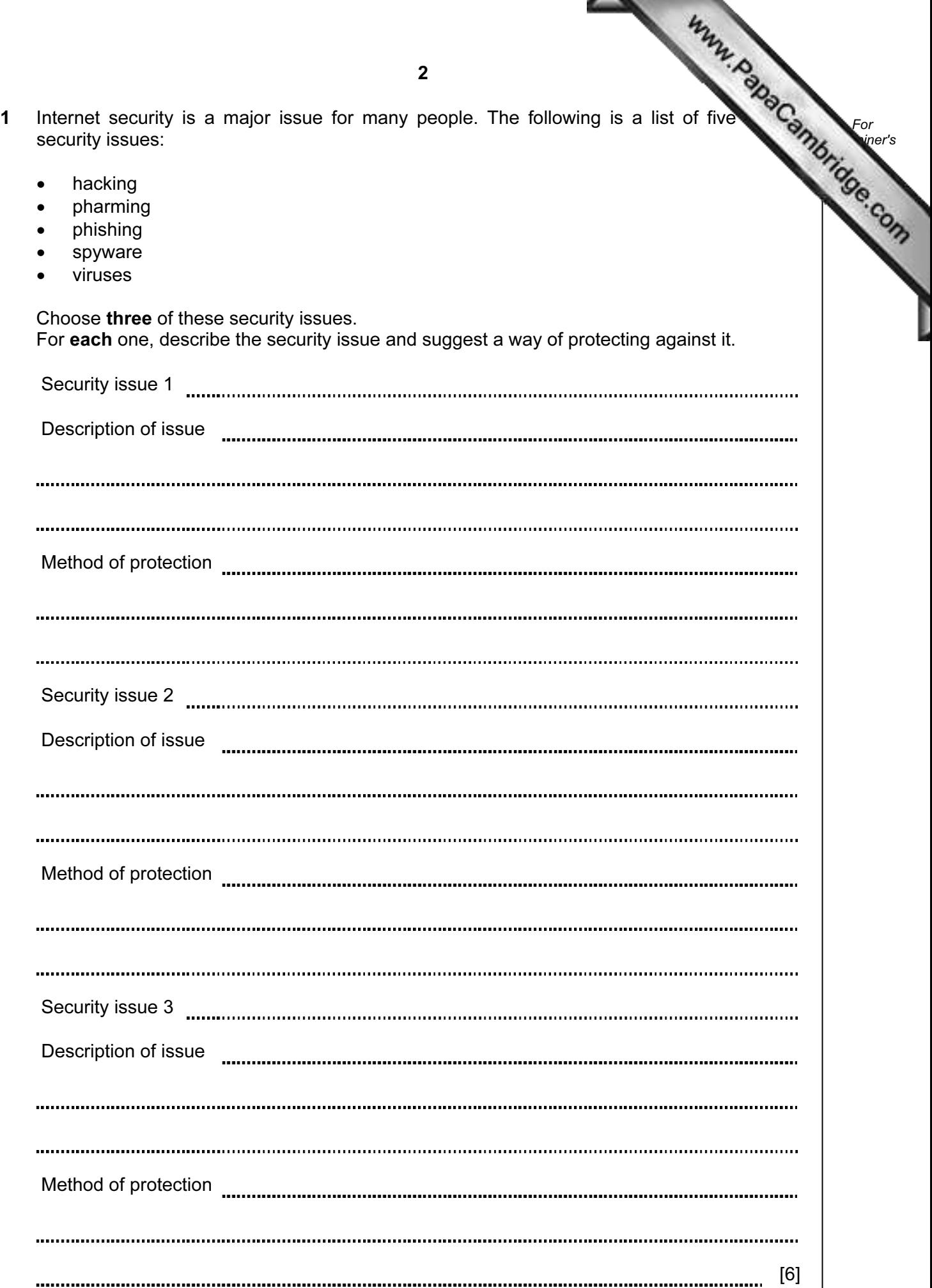

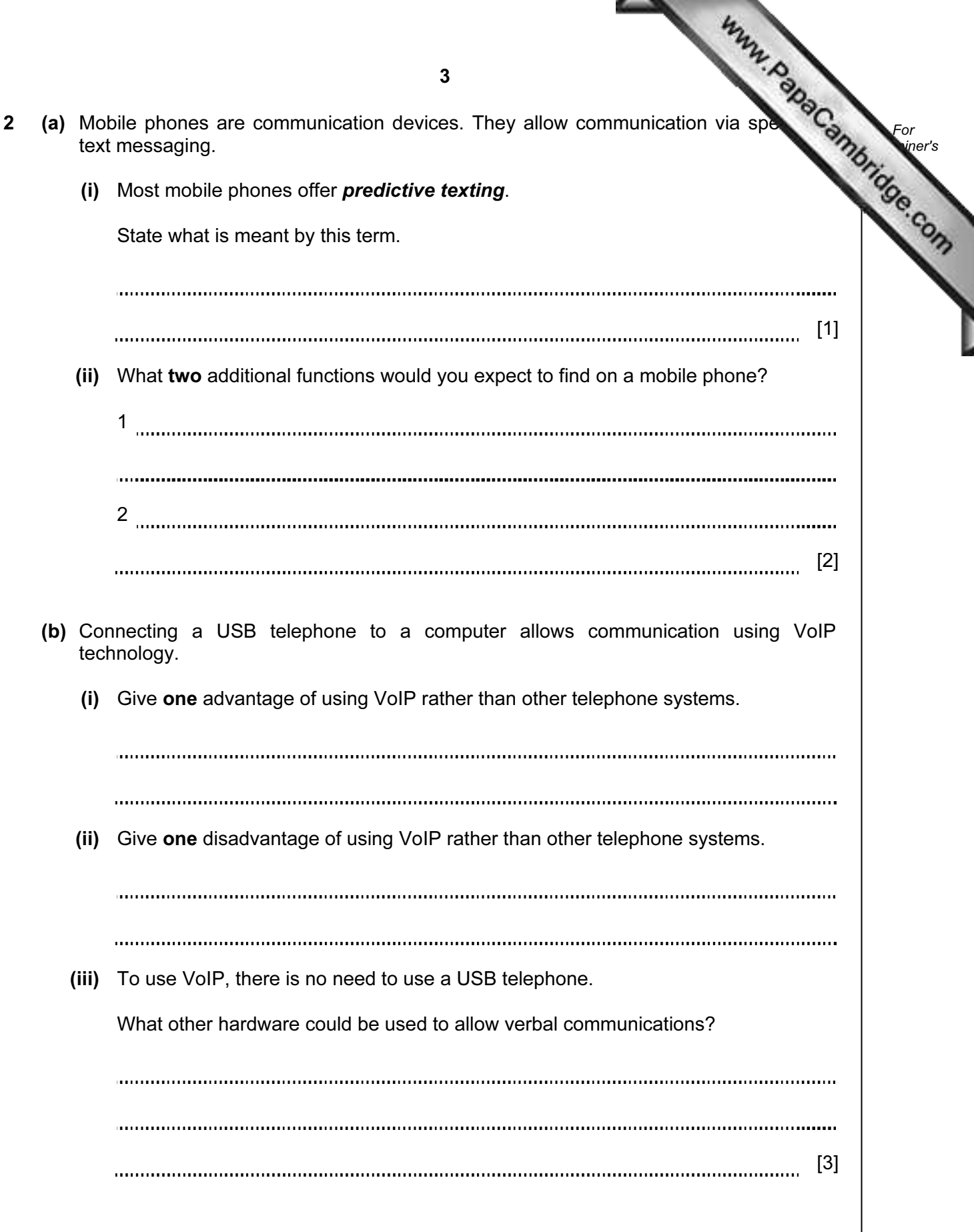

 $\odot$  UCLES 2013 **Turn over** 

- 4
- 3 A motor car manufacturer offers various combinations of
	- seat colours
	- seat materials
	- car paint colours

 A database was set up to help customers choose which seat and paint combinations were possible.

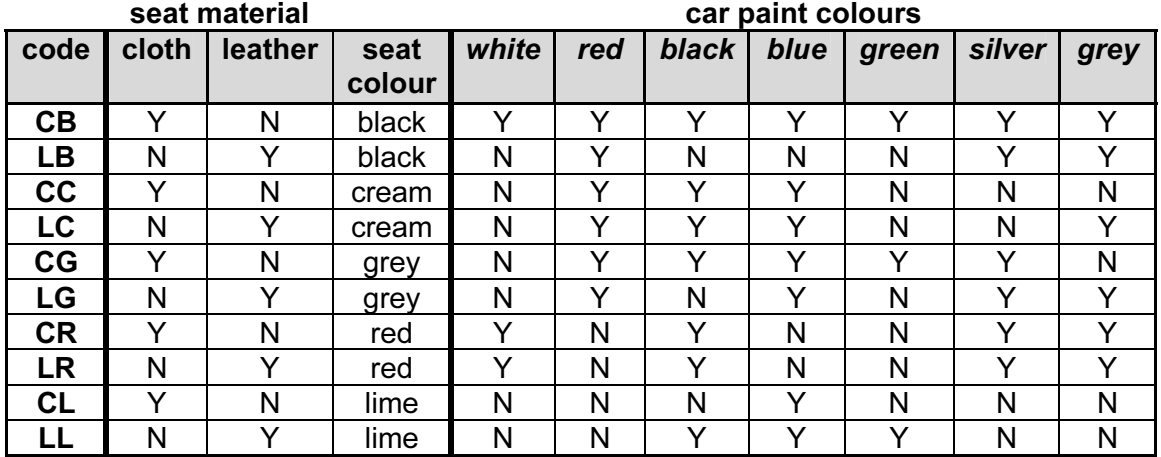

(NOTE:  $N = no$ , not a possible combination,  $Y = yes$ , combination is possible)

(a) How many records are shown in the database?

[1] 

(b) The following search condition was entered:

 $(cloth = "Y")$  AND  $(blue = "Y")$ 

Using code only, which records will be found?

[2] 

 (c) A customer wanted to know the possible combinations for a car with leather seats and either silver or grey paint colour.

What search condition would need to be input?

[2] 

#### © UCLES 2013 0420/12/O/N/13

### **PA CAMBRIDGE**

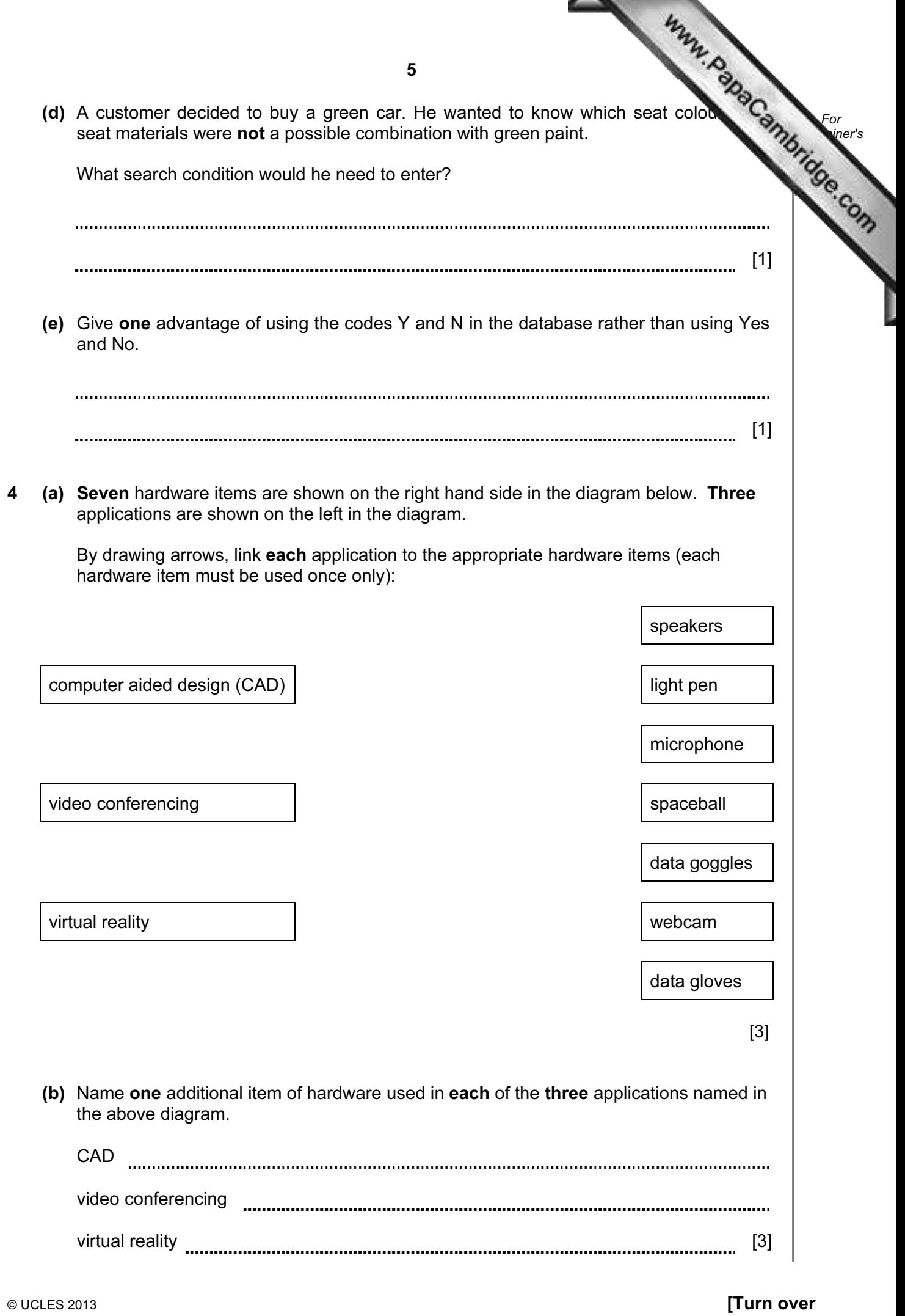

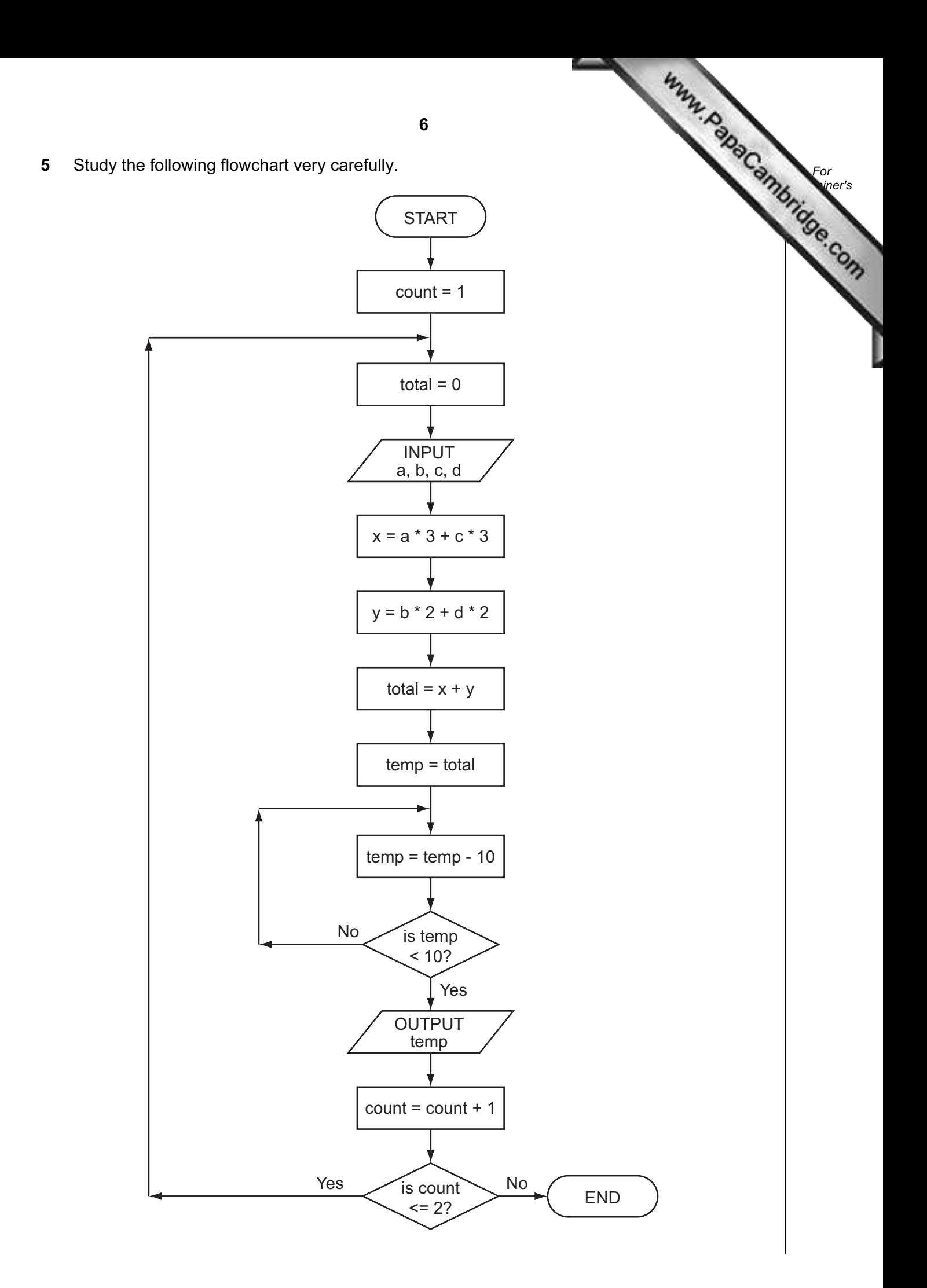

#### © UCLES 2013

Complete the trace table for the following two sets of data:

- (i)  $a = 5, b = 4, c = 1, d = 9$
- (ii)  $a = 5, b = 9, c = 4, d = 1$

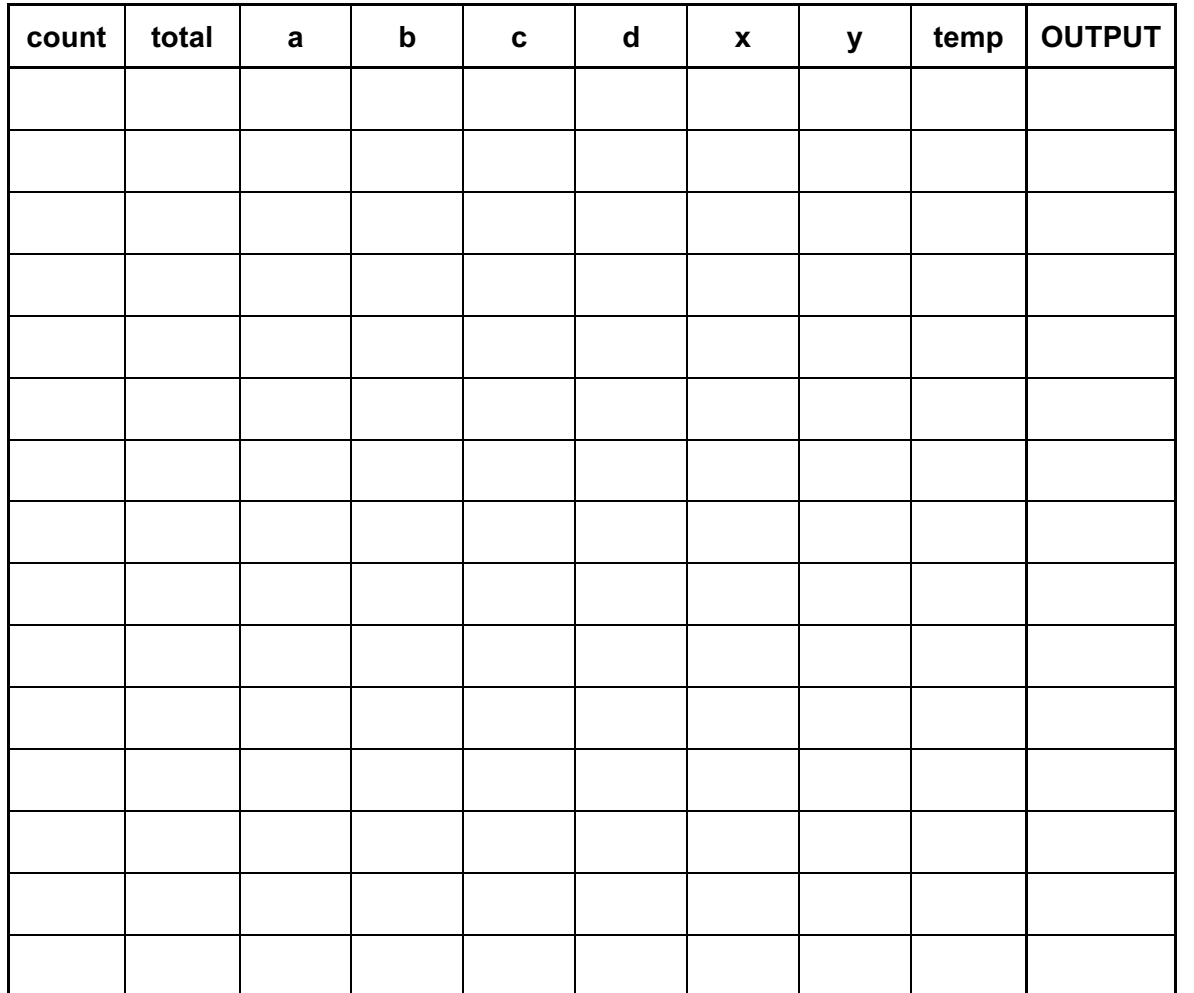

 $[6]$ 

For **Example 1** Use

 $\odot$  UCLES 2013 **Turn over** 

6 A spreadsheet was set up to calculate values of v based on the formula:

 $v = u + a * t$ 

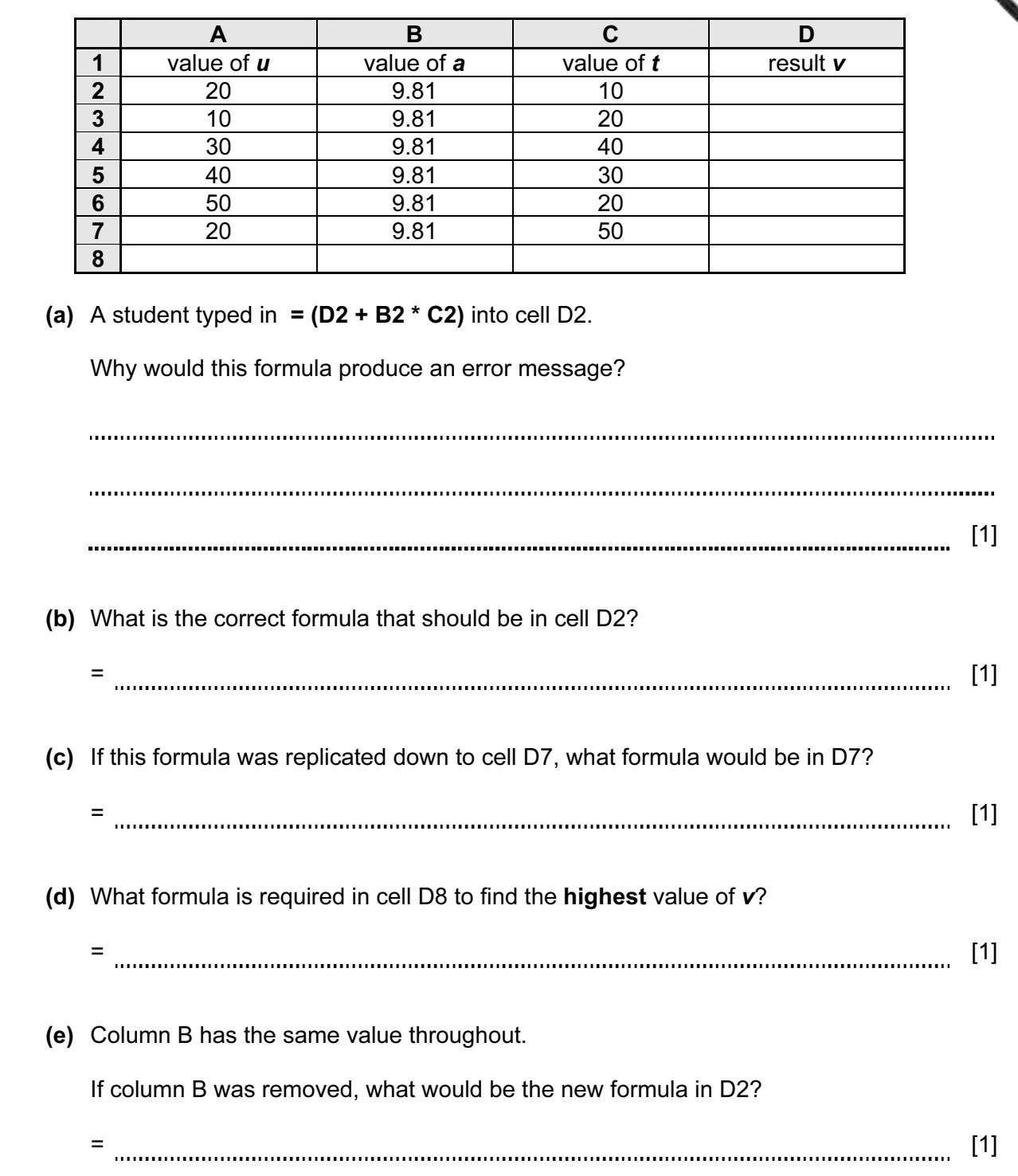

## **PA CAMBRIDGE**

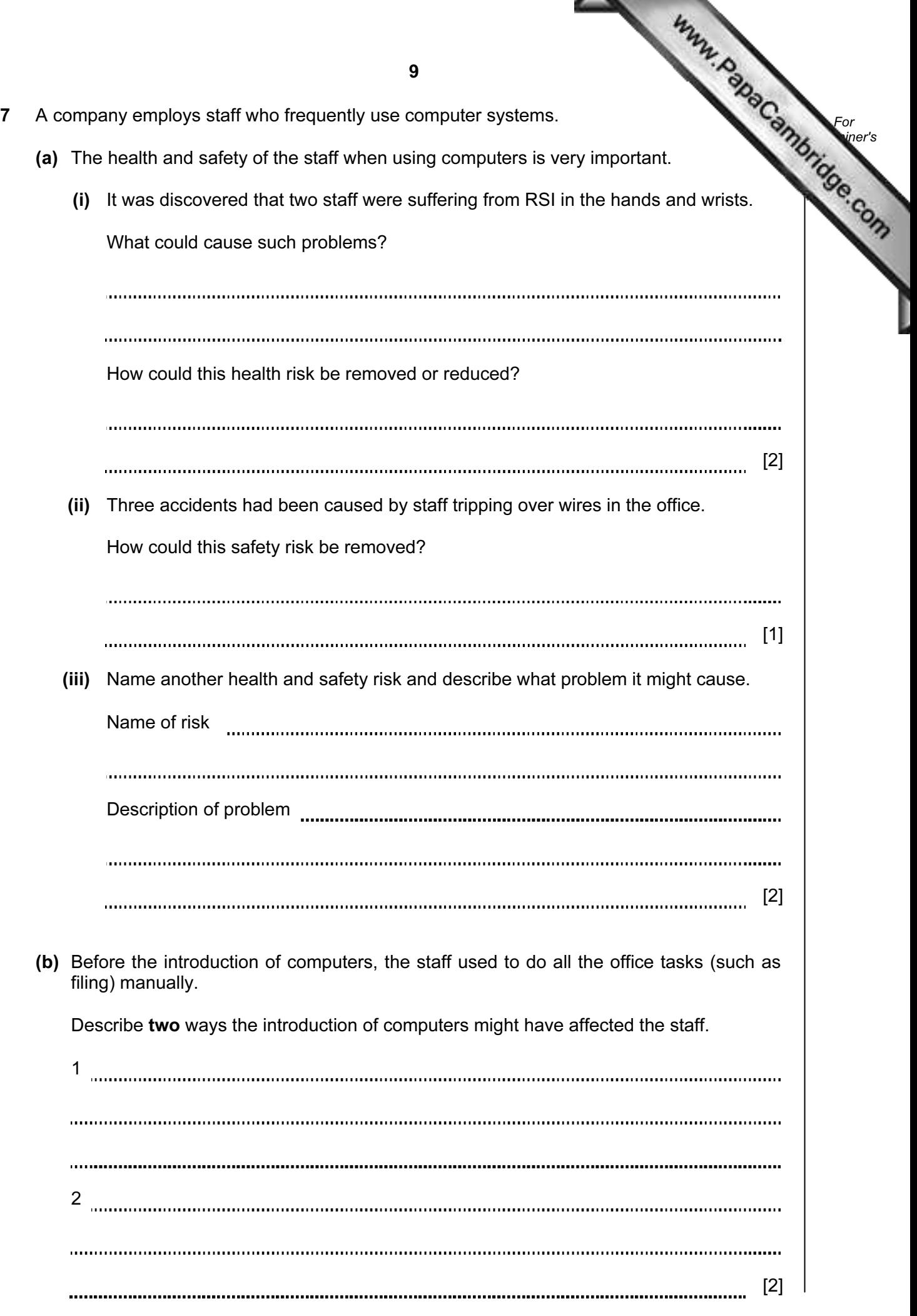

#### $\odot$  UCLES 2013 **IF ALL 2013 CONTROVERS CONTROVERS CONTROVERS CONTROVERS CONTROVERS**

8 A piece of pseudocode was written to input 1000 positive numbers and then out highest and lowest numbers.

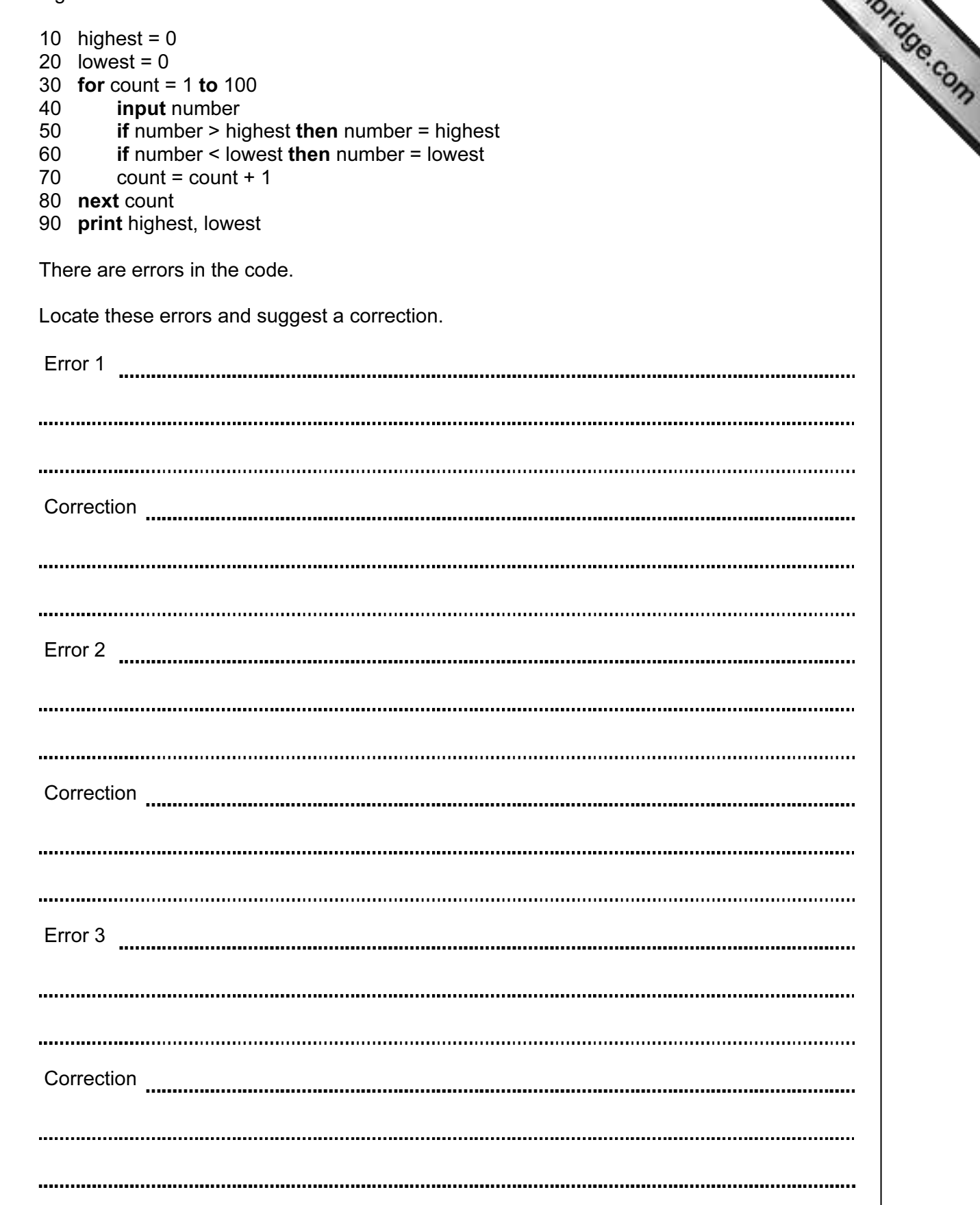

10

### **PA CAMBRIDGE**

For **Example 1** 

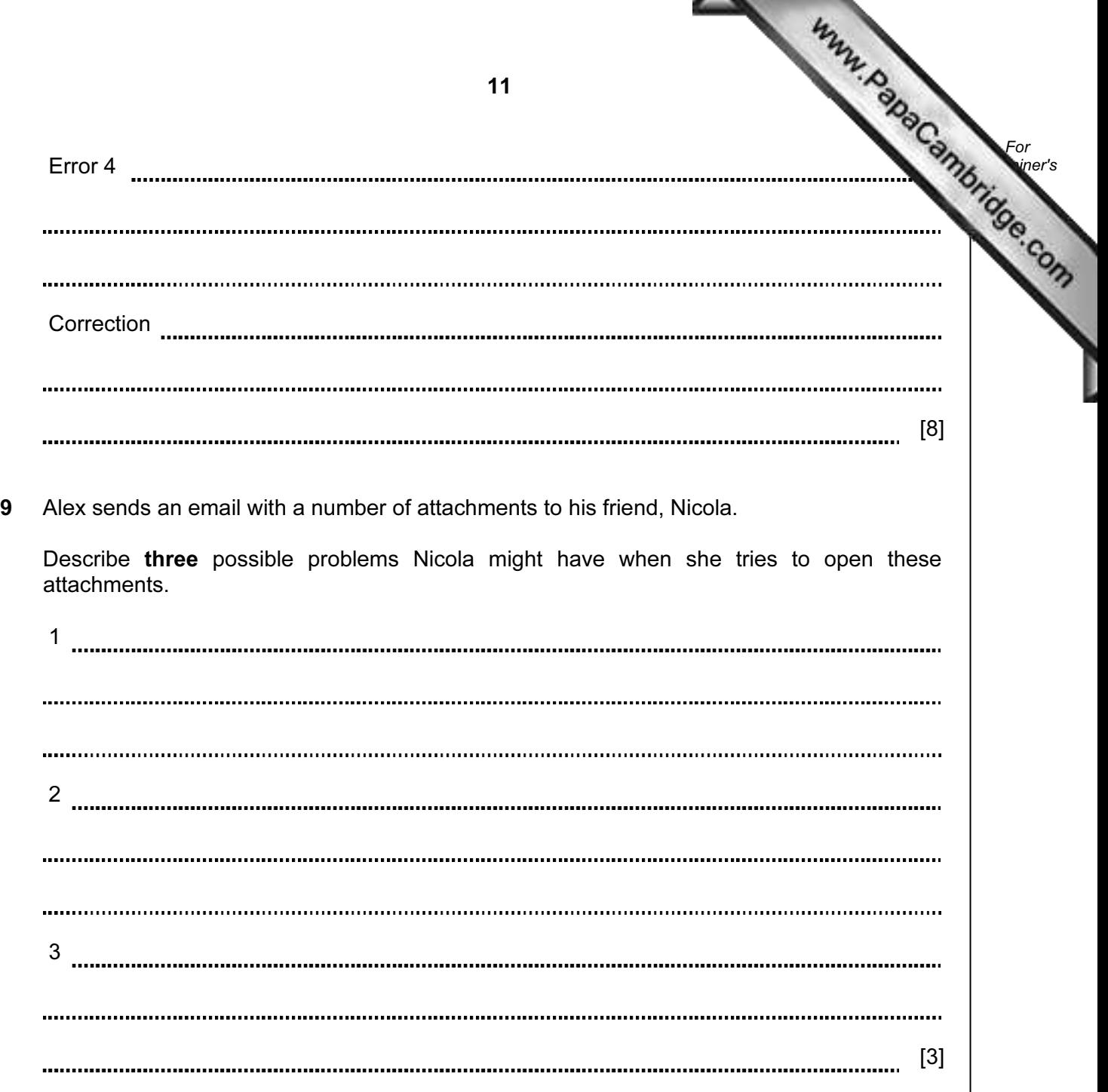

 $\odot$  UCLES 2013 **ITurn over** 

10 (a) (i) Complete the truth table for the following logic circuit which is made up of gates only.

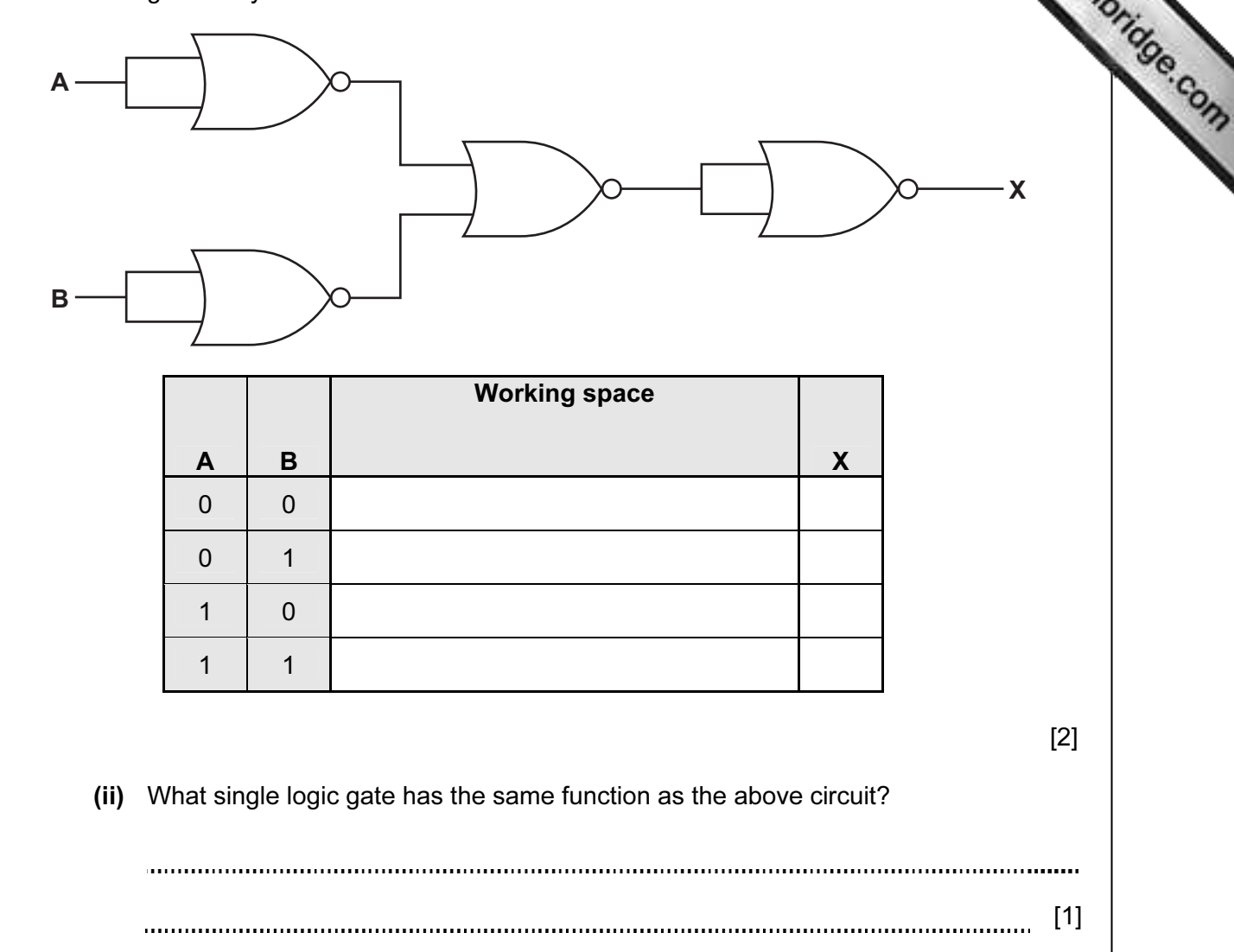

**IPA CAMBRIDGE** 

For **Example 1** 

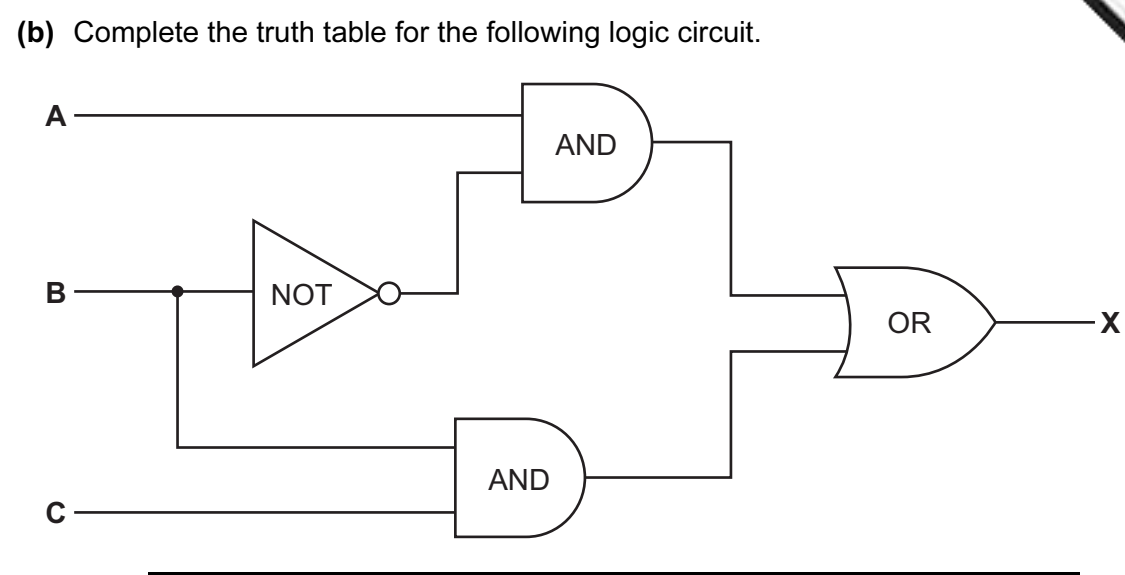

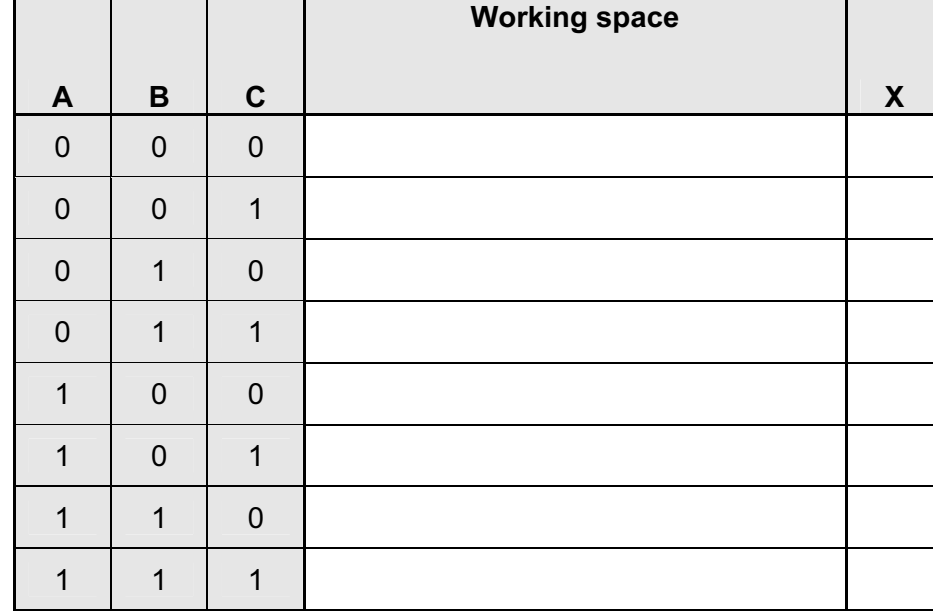

[4]

For **Example 1** Use

- A denary number can be represented as an 8-bit binary number. For example:
	- 27 would be represented as:

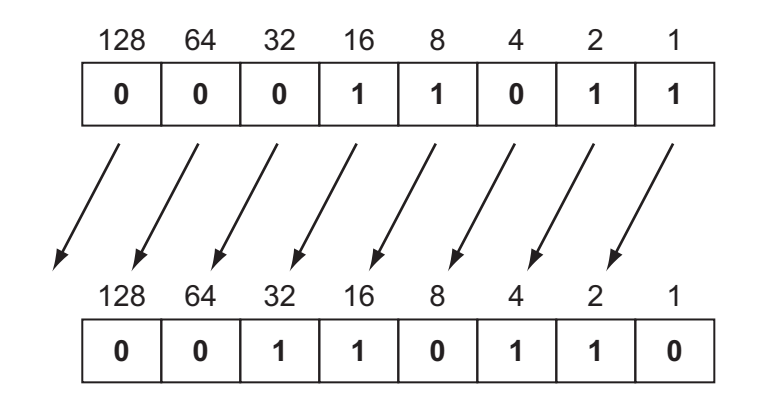

All the bits in the binary number have now been shifted (moved) one place to the left.

(a) What denary number does this now represent?

[1] 

(b) What effect did the shift have on the original denary number?

[1] 

- (c) If the above binary number was shifted another one place to the left, what denary number would it be equivalent to?
	- [1]
- (d) (i) Represent the denary number 46 as an 8-bit binary number.

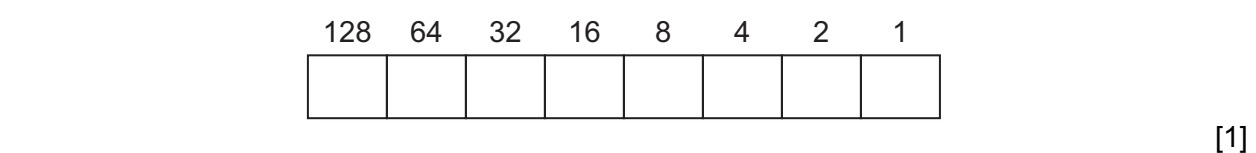

 (ii) Shift this 8-bit binary number 2 places to the left. What is the denary equivalent?

[1]

 (iii) What problem would arise if you tried to shift this 8-bit binary number 3 places to the left?

[1]

#### © UCLES 2013 0420/12/O/N/13

#### **PA CAMBRIDGE**

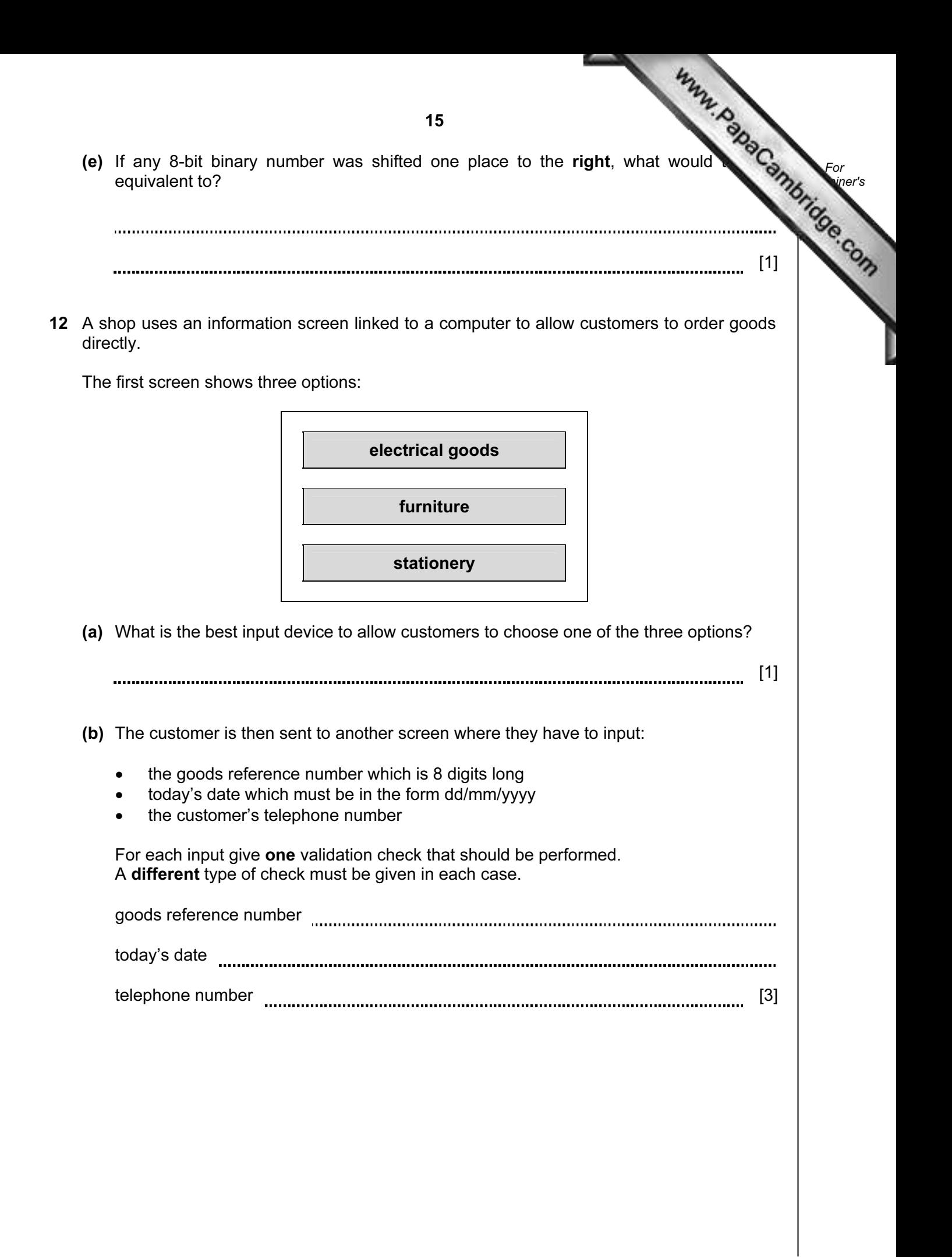

 $\circ$  UCLES 2013  $\qquad \qquad$   $\qquad \qquad$   $\qquad$   $\qquad$ 

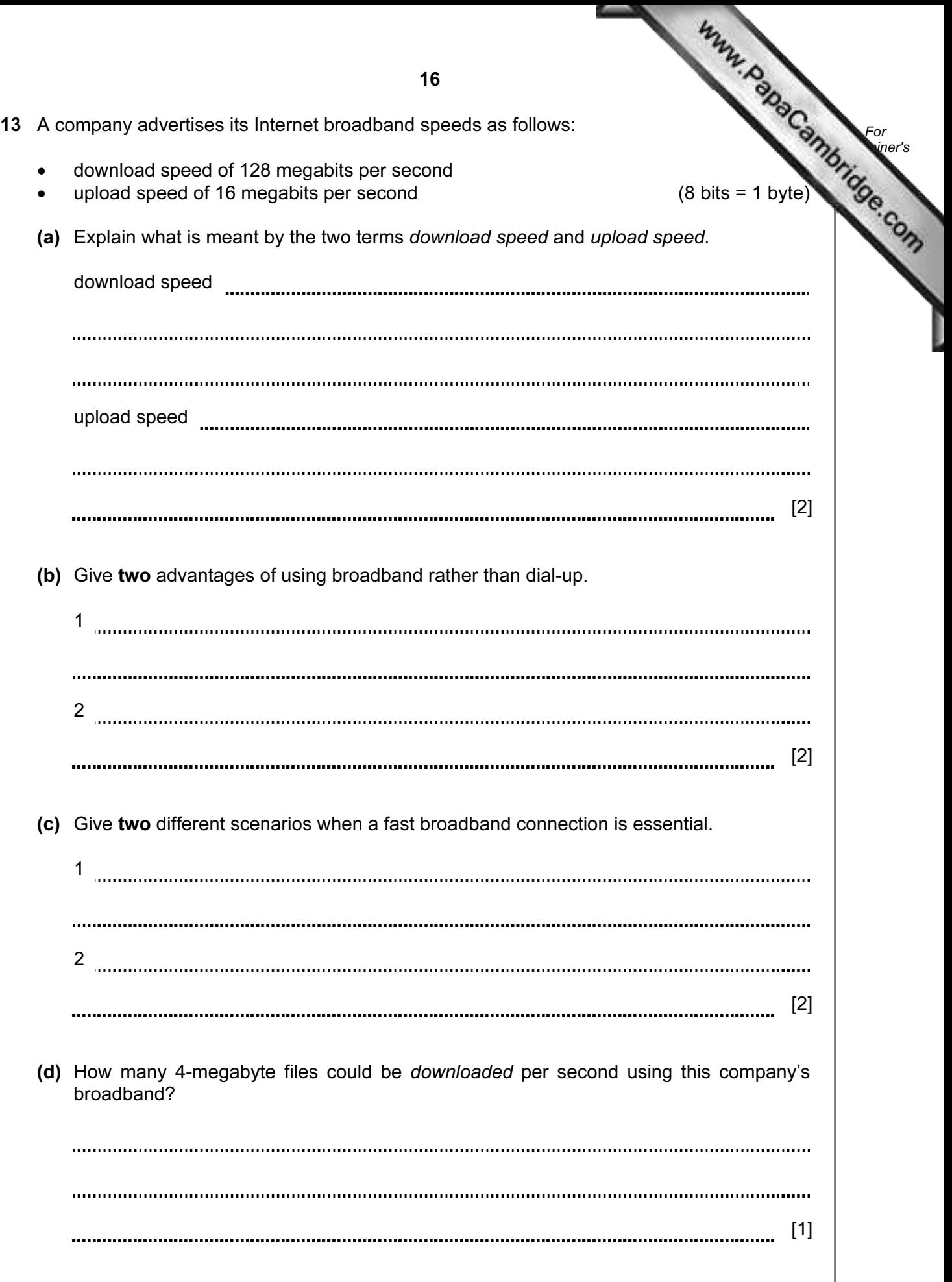

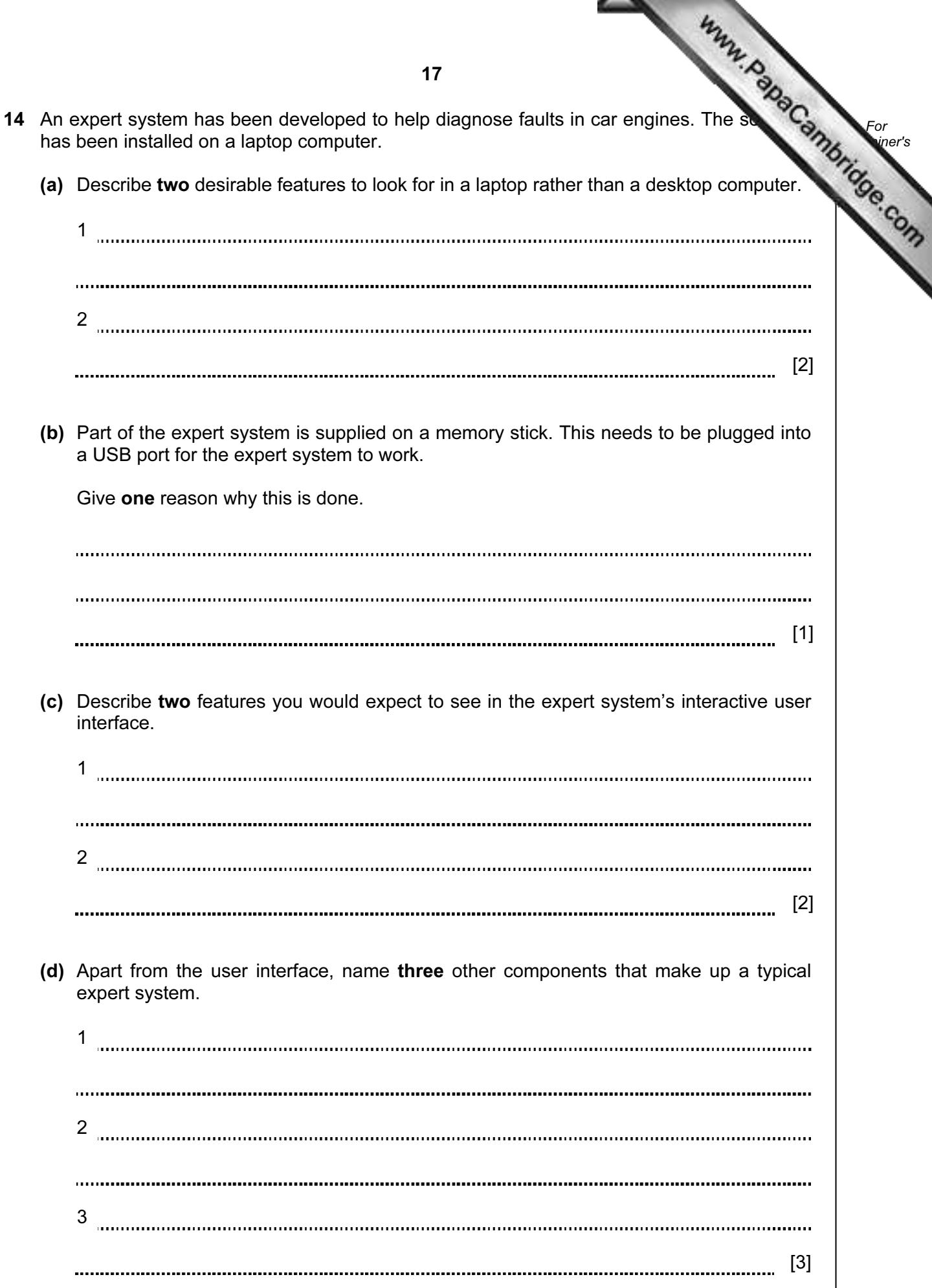

 $\overline{\phantom{a}}$ 

15 A library uses barcodes to identify borrowers and books. A borrower has a card contain a barcode with an equivalent numerical code. Each book also has a barcode with an equivalent numerical code.

 The flowchart on the facing page shows what happens when book(s) are taken out by a borrower. However, several stages are missing.

 Using item numbers only, complete the flowchart by selecting stages from the item list below.

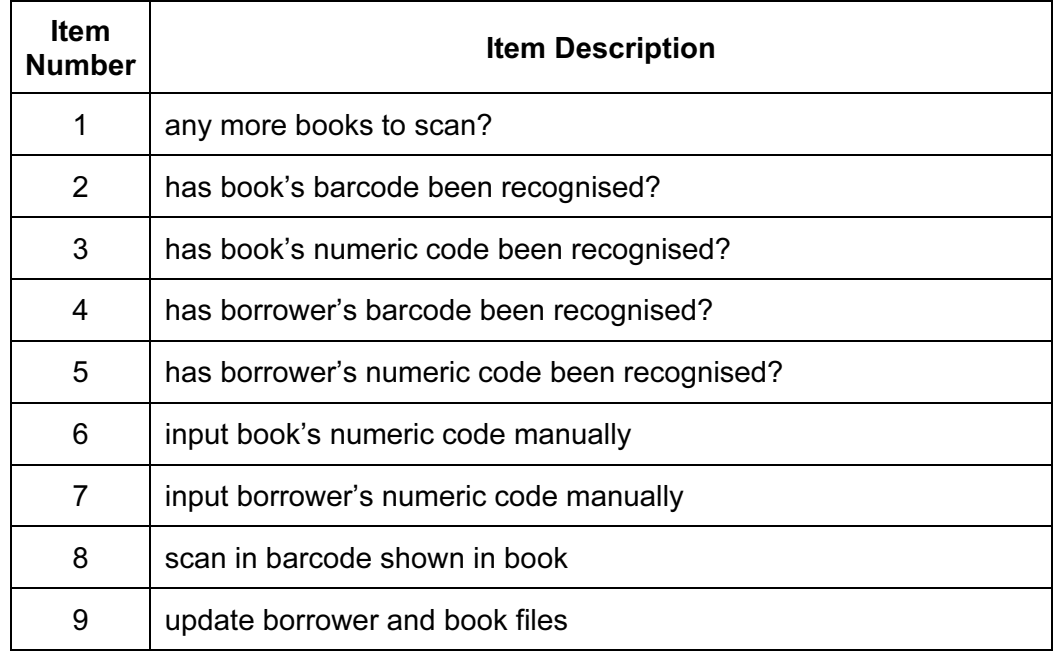

#### Item List

#### **IPA CAMBRIDGE**

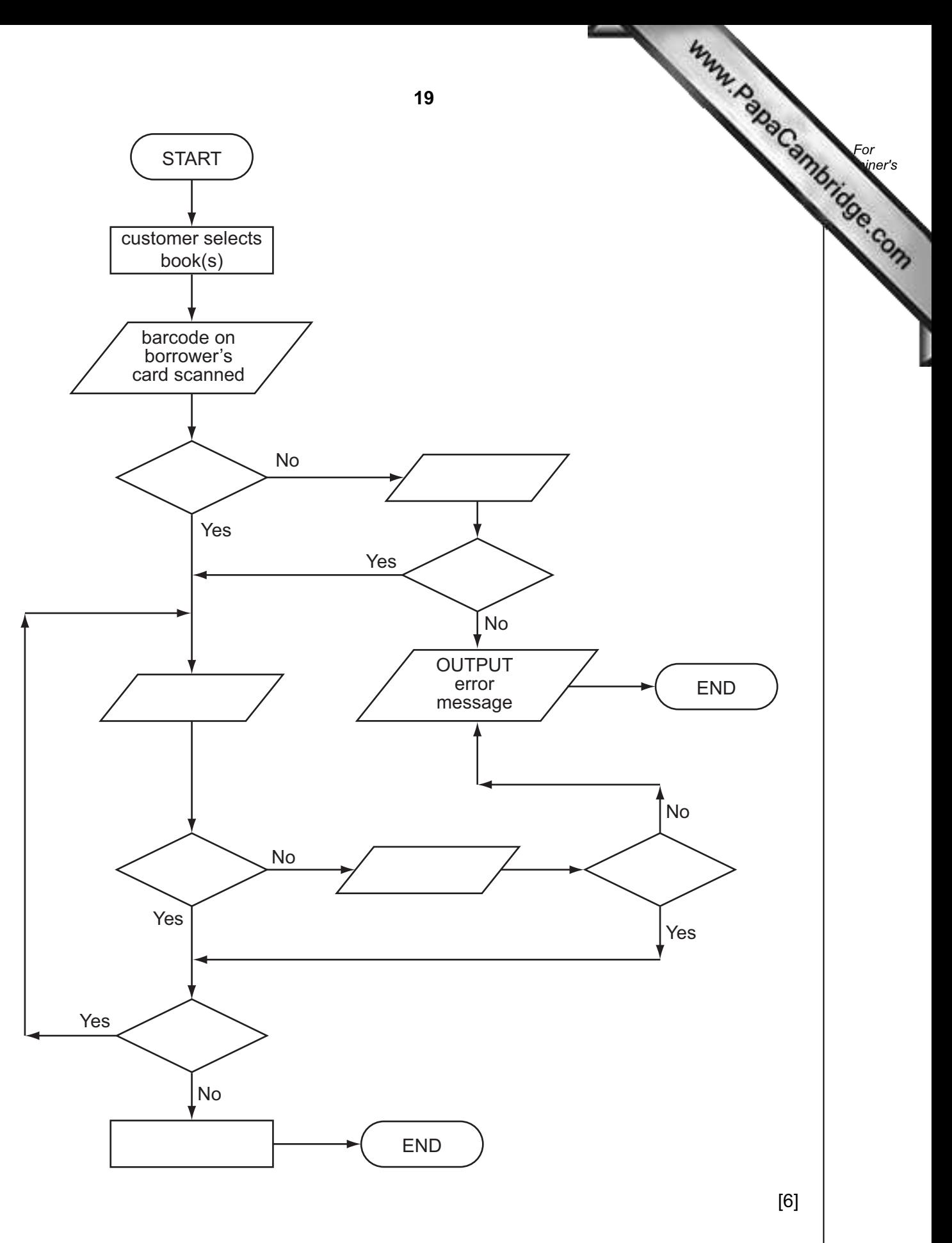

 $\odot$  UCLES 2013 **Turn over** 

16 (a) A greenhouse is being monitored by a computer using 2 sensors. SENSOR1 mearthe temperature and SENSOR2 measures oxygen levels.

 If the temperature exceeds 45°C or oxygen levels fall below 0.19, then an error message is output by the computer.

Write an algorithm, using pseudocode or flowchart only, which

- inputs both sensor readings
- checks the sensor input values and outputs a warning message if either are out of range
- continues monitoring until the <ESCAPE> key is pressed

(You may assume that READ SENSORn will take a reading from SENSORn and that READ KEY inputs a key press from the keyboard).

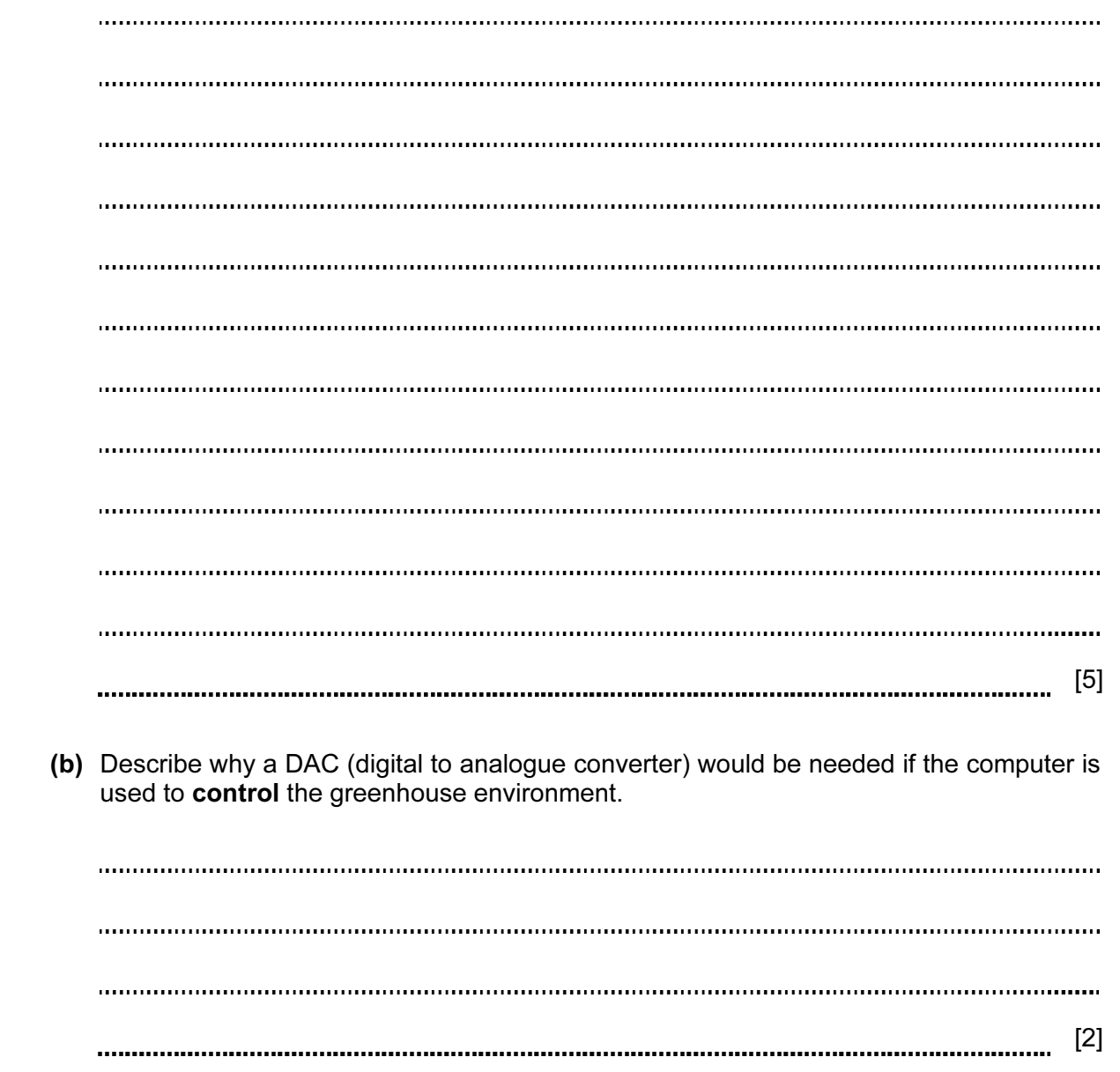

Permission to reproduce items where third-party owned material protected by copyright is included has been sought and cleared where possible. Every reasonable effort has been made by the publisher (UCLES) to trace copyright holders, but if any items requiring clearance have unwittingly been included, the publisher will be pleased to make amends at the earliest possible opportunity.

University of Cambridge International Examinations is part of the Cambridge Assessment Group. Cambridge Assessment is the brand name of University of Cambridge Local Examinations Syndicate (UCLES), which is itself a department of the University of Cambridge.

#### **PA CAMBRIDGE**